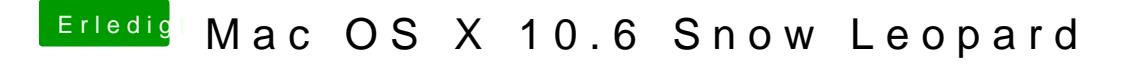

Beitrag von Harzer\_Jung76 vom 20. November 2011, 10:17

Naja leider geht es nicht......und irgend wie finde ich auch keinen treiber!!! Weiß den wirklich keiner weiter???